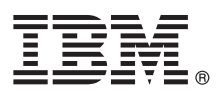

# **Guide de démarrage rapide**

*Le présent document vous permet d'installer et de configurer IBM Integration Designer*

**Version en langue nationale :** Le Guide de démarrage rapide est disponible dans d'autres langues depuis le DVD Guide de démarrage.

## **Présentation du produit**

IBM® Integration Designer est un environnement de création complet permettant d'assurer une intégration de bout en bout dans votre architecture orientée services (SOA). Basé sur Eclipse, Integration Designer est un outil qui permet de générer des solutions SOA d'intégration et de gestion des processus métier dans IBM Business Process Manager (BPM) et IBM WebSphere Adapters. Integration Designer simplifie l'intégration grâce à ses nombreuses fonctionnalités, qui permettent d'adopter plus rapidement le modèle SOA en convertissant les actifs informatiques existants en composants de service afin de favoriser leur réutilisation et leur efficacité.

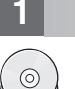

## **1 Étape 1 : Accès au logiciel et à la documentation**

Si vous téléchargez le produit depuis IBM Passport Advantage, rendez-vous sur la page [Downloading IBM Integration](http://www.ibm.com/support/docview.wss?uid=swg27046806) [Designer \(http://www.ibm.com/support/docview.wss?uid=swg27046806\)](http://www.ibm.com/support/docview.wss?uid=swg27046806), sélectionnez la version et le système d'exploitation appropriés relatifs à votre produit puis suivez les indications du document de téléchargement.

Pour connaître la liste des composants inclus dans l'offre de produit, rendez-vous sur la page [IBM Integration Designer](http://www.ibm.com/support/docview.wss?uid=swg27022441) [detailed system requirements \(http://www.ibm.com/support/docview.wss?uid=swg27022441\)](http://www.ibm.com/support/docview.wss?uid=swg27022441), sélectionnez la version et le système d'exploitation appropriés relatifs à votre produit et cliquez sur **Packaging List**.

Pour accéder à la documentation du produit, consultez la bibliothèque [IBM Integration Designer \(http://www.ibm.com/](http://www.ibm.com/software/integration/integration-designer/library/documentation/) [software/integration/integration-designer/library/documentation/\)](http://www.ibm.com/software/integration/integration-designer/library/documentation/).

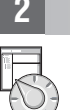

#### **2 Étape 2 : Evaluation de la configuration matérielle et système**

Pour connaître la configuration matérielle et système requise, voir la page [detailed system requirements](http://www.ibm.com/software/reports/compatibility/clarity/softwareReqsForProduct.html) dédiée au produit IBM Integration Designer [\(http://www.ibm.com/software/reports/compatibility/clarity/softwareReqsForProduct.html\)](http://www.ibm.com/software/reports/compatibility/clarity/softwareReqsForProduct.html).

Pour savoir comment planifier IBM Integration Designer, voir la section relative à la planification de la documentation [IBM](http://www.ibm.com/support/knowledgecenter/SSTLXK/welcome) [Integration Designer](http://www.ibm.com/support/knowledgecenter/SSTLXK/welcome) correspondant à votre produit [\(http://www.ibm.com/support/knowledgecenter/SSTLXK/welcome\)](http://www.ibm.com/support/knowledgecenter/SSTLXK/welcome).

### **3 Étape 3 : Installation d'IBM Integration Designer**

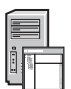

Pour plus d'informations sur Installation Manager et sur les options d'installation de Integration Designer, dont l'installation d'un logiciel facultatif, voir la section relative à l'installation de la documentation [IBM Integration Designer](http://www.ibm.com/support/knowledgecenter/SSTLXK/welcome) correspondant à votre produit [\(http://www.ibm.com/support/knowledgecenter/SSTLXK/welcome\)](http://www.ibm.com/support/knowledgecenter/SSTLXK/welcome).

#### **Informations complémentaires**

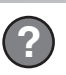

Pour des informations complémentaires, voir les ressources suivantes :

- v [Informations relatives à IBM Integration Designer \(http://www.ibm.com/software/integration/designer/\)](http://www.ibm.com/software/integration/designer/)
- v [IBM BPM Forum developerWorks \(http://www.ibm.com/developerworks/forums/forum.jspa?forumID=2382\)](http://www.ibm.com/developerworks/forums/forum.jspa?forumID=2382)
- v [Portail de support IBM Integration Designer \(http://www.ibm.com/support/entry/portal/Overview/Software/WebSphere/](http://www.ibm.com/support/entry/portal/Overview/Software/WebSphere/IBM_Integration_Designer) [IBM\\_Integration\\_Designer\)](http://www.ibm.com/support/entry/portal/Overview/Software/WebSphere/IBM_Integration_Designer)

IBM Integration Designer Licensed Materials - Property of IBM. Eléments sous licence - Propriété d'IBM. © Copyright IBM Corp. 2000, 2016. U.S. Government Users Restricted Rights - Use, duplication or disclosure restricted

IBM, le logo IBM, ibm.com, developerWorks, Passport Advantage, et WebSphere sont des marques d'International Business Machines Corp., dans de nombreux pays. Les autres noms de sociétés, de produits et de services peuvent<br>a

Référence : CF4GKML

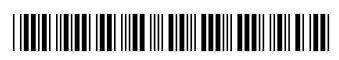